# *CHROME MUSIC LAB* **COMO FERRAMENTA DE APOIO AO ENSINO DE MÚSICA NA EDUCAÇÃO BÁSICA**

## *CHROME MUSIC LAB AS A TOOL TO SUPPORT MUSIC TEACHING IN BASIC EDUCATION*

## *CHROME MUSIC LAB COMO HERRAMIENTA DE APOYO EN LA ENSEÑANZA DE MÚSICA EN LA EDUCACIÓN BÁSICA*

Eduardo Luiz Beise Ulrich<sup>1</sup> Jeimely Heep Bornholdt<sup>2</sup>

#### **Resumo**

Desde o fim de 2019 (e no início de 2020, no Brasil), as sociedades experimentam reformulações necessárias para enfrentar a pandemia da SARS-CoV-2. Por conta disto, o espaço escolar deslocou-se para o ambiente digital para manter as atividades estudantis. Neste contexto, professores precisaram e precisam desenvolver novas habilidades, apropriar-se de ferramentas digitais para o ensino escolar remoto, presencial e/ou híbrido. O *Chrome Music Lab* é uma dessas ferramentas e apresenta uma gama de "experimentos" que podem ser inseridos à prática educativa no ensino de música. Este artigo verifica o uso do *Chrome Music Lab* para a educação musical no contexto escolar, analisando principalmente dois trabalhos que apresentam sua aplicabilidade: a dissertação *A atividade musical como ponte para o contacto com as ciências da computação* (SARMENTO, 2019) e o artigo *Ambientes virtuais de aprendizagem e educação musical: possibilidades para o desenvolvimento de competências e habilidades da base nacional comum curricular* (SANTOS, 2020). Portanto, esta é uma pesquisa bibliográfica com abordagem qualitativa e caráter exploratório. Percebem-se, a partir dos trabalhos analisados, o potencial pedagógico da ferramenta para atender à demanda de fundamentação dos componentes da teoria musical, além da possibilidade de experimentação musical e desenvolvimento criativo.

**Palavras-chave**: educação musical; educação básica; ferramentas digitais; *chrome music lab*.

#### **Abstract**

Since the end of 2019 (and the beginning of 2020 in Brazil), societies have experienced necessary reformulations to face the SARS-CoV-2 pandemic. Therefore, school's space has shifted to the digital environment to maintain student activities. In this context, teachers needed and need to develop new skills, to appropriate digital tools for remote, face-to-face and/or hybrid school teaching. Chrome Music Lab is one of these tools and presents a range of "experiments" that can be inserted into educational practice in music teaching. This article verifies Chrome Music Lab use for music education in school context, analyzing mainly two works that present its applicability: the dissertation *A atividade musical como ponte para o contacto com as ciências da computação* (SARMENTO, 2019) and the article *Ambientes virtuais de aprendizagem e educação musical: possibilidades para o desenvolvimento de competências e habilidades da base nacional comum curricular* (SANTOS, 2020). Thus, this is bibliographic research with a qualitative approach and exploratory character. Based on the analyzed works, the pedagogical potential of the tool is perceived to meet the demand of fundamentation of musical theory components, in addition to the possibility of musical experimentation and creative development.

**Keywords**: music education; basic education; digital tools; chrome music lab.

#### **Resumen**

1

Desde el final de 2019 (e inicio de 2020 en Brasil), las sociedades experimentan reformulaciones necesarias para enfrentar la pandemia del SARS-CoV-2. Por ello, el espacio escolar se desplazó para el ambiente digital para

<sup>1</sup> Licenciando do curso de Licenciatura em Música pelo Centro Universitário Internacional UNINTER. E-mail: eduardolbulrich@gmail.com.

<sup>2</sup> Mestre em Música pela UFPR. Especialista em Educação Musical – CENSUPEG. Graduada em Pedagogia pelo Centro Universitário Internacional UNINTER; Graduada em Música pela UFSM. E-mail: jeimely@gmail.com.

mantener las actividades estudiantiles. En ese contexto, profesores necesitaron y necesitan desarrollar nuevas habilidades, apropiarse de herramientas digitales para la enseñanza escolar a distancia, presencial y/o híbrida. El *Chrome Music Lab* es una de esas herramientas y presenta una variedad de "experimentos" que pueden ser incluidos en la práctica educativa de la enseñanza de música. Este artículo verifica el uso del *Chrome Music Lab* en la educación musical en contexto escolar, analizando principalmente dos trabajos, seleccionados por su aplicabilidad: la tesis *La actividad musical como puente para el contacto con las ciencias de la computación* (SARMIENTO, 2019) y el artículo *Ambientes virtuales de aprendizaje y educación musical: posibilidades para el desarrollo de competencias y habilidades de la base común curricular* (SANTOS, 2020). Por lo tanto, esta es una investigación bibliográfica con orientación cualitativa y carácter exploratorio. Se percibe, a partir de los trabajos analizados, el potencial pedagógico de la herramienta para atender a la demanda de fundamentación de los componentes de la teoría musical, además de la posibilidad de experimentación musical y desarrollo creativo.

**Palabras-clave**: educación musical; educación básica; herramientas digitales; *chrome music lab*.

### **1 Introdução**

A partir dos desafios da implantação do ensino remoto na educação básica em função da pandemia da SARS-CoV-2, em que professores e professoras precisaram adaptar sua prática pedagógica às tecnologias da comunicação e informação (TICs), o presente artigo pretende explorar vivências e possibilidades de uso da ferramenta digital *Chrome Music Lab<sup>3</sup>* para o ensino de música na educação básica.

O objetivo geral deste trabalho é verificar como ocorre o uso da ferramenta digital *Chrome Music Lab* para ensino de música na educação básica. Como objetivos específicos, pretende-se agrupar as diferentes possibilidades da ferramenta e identificar quais necessidades de ensino supri.

Para tanto, através de uma pesquisa bibliográfica, este artigo, no âmbito do grupo de pesquisa *Cenários e perspectivas do ensino de arte na EAD,* revisará a dissertação *A atividade musical como ponte para o contacto com as ciências da computação* (SARMENTO, 2019) e o artigo *Ambientes virtuais de aprendizagem* (AVA) *e educação musical: possibilidades para o desenvolvimento de competências e habilidades da base nacional comum curricular* (SANTOS, 2020).

Além desses, a fundamentação teórica inclui os artigos *Educação musical, tecnologias e pandemia: reflexões e sugestões para o ensino remoto emergencial de música* (BARROS, 2020), a dissertação *Tecnologias midiáticas como estratégia de apoio ao ensino de música na educação básica* (SILVA, 2017) e o livro *Métodos de Pesquisa* (GERHARDT; SILVEIRA, 2009).

## **2 Metodologia**

1

<sup>3</sup> Disponível em: [https://musiclab.chromeexperiments.com.](https://musiclab.chromeexperiments.com/) Acesso em: 16 fev. 2022.

Caderno Intersaberes, Curitiba, v. 11, n. 31, p. 202-217, 2022 203

Esta pesquisa integra as atividades do grupo de pesquisas *Cenários e perspectivas do ensino de arte na EAD*, que investiga procedimentos implementados ao ensino de música na modalidade Educação a Distância (EAD) (MANUAL DE ESTÁGIO..., 2021, p. 37), cujo principal objetivo é verificar o uso da ferramenta *Chrome Music Lab* para o ensino de música na educação básica.

Recorre-se à abordagem qualitativa, que "preocupa-se, portanto, com aspectos da realidade que não podem ser quantificados, centrando-se na compreensão e explicação da dinâmica das relações sociais" (GERHARDT; SILVEIRA, 2009, p. 32), de caráter exploratório, porquanto seu objetivo está ligado à "proporcionar maior familiaridade com o problema, com vistas a torná-lo mais explícito ou a construir hipóteses" (GIL, 2007 *apud* GERHARDT; SILVEIRA, 2009, p. 35).

Como procedimento metodológico usa-se a pesquisa bibliográfica, pois, procurará "referências teóricas publicadas com o objetivo de recolher informações ou conhecimentos prévios sobre o problema a respeito do qual se procura a resposta" (FONSECA, 2002, p. 32 *apud* GERHARDT; SILVEIRA, 2009, p. 37).

A busca aconteceu no *Google Acadêmico* com as palavras-chave: *Chrome Music Lab, ensino de música* e *educação básica*. Selecionaram-se os artigos segundo parâmetros de relevância acadêmica, relação com a temática e datas de publicação.

Entre os números da revista *Música na Educação Básica* da ABEM (Associação Brasileira de Educação Musical) lançados de 2009 a 2020, apesar de os assuntos tecnologias digitais e educação musical integrarem às publicações, não havia pesquisas específicas sobre a ferramenta *Chrome Music Lab.* Portanto, o referencial para elaboração deste artigo é a dissertação *A atividade musical como ponte para o contacto com as ciências da computação* (SARMENTO, 2019) e o artigo *Ambientes Virtuais de Aprendizagem (AVA) e educação musical: possibilidades para o desenvolvimento de competências e habilidades da base nacional comum curricular* (SANTOS, 2020).

#### **3 Revisão bibliográfica/estado da arte**

As tecnologias da comunicação e informação (TICs) sempre estiveram relacionadas ao processo educacional. Tais ferramentas possibilitam desenvolvimento da educação a distância, acesso imediato à informação, e comunicação de massa (MENDES, 2008). Durante o período excepcional da pandemia de SARS-CoV-2, onde a sala de aula transportou-se para o mundo

digital, docentes precisaram dominar plataformas e tecnologias, aprofundar as possibilidades pedagógicas desses recursos para suprir necessidades educacionais.

Conforme a Base Nacional Comum Curricular (BNCC), "a aprendizagem de Arte precisa alcançar a experiência e a vivência artística como prática social, permitindo que os alunos sejam protagonistas e criadores" (BRASIL, 2017, [n.p.]). O ensino de música deve favorecer a "percepção, experimentação, reprodução, manipulação e criação de materiais sonoros diversos." (BRASIL, 2017, [n.p.]) para atingir suas competências específicas. Entre essas competências estão "experienciar a ludicidade, a percepção, a expressividade e a imaginação, ressignificando espaços da escola e de fora dela no âmbito da Arte" e "mobilizar recursos tecnológicos como formas de registro, pesquisa e criação artística" (BRASIL, 2017,  $[n.p.]$ ).

No contexto de parcial democratização do acesso à informação, em que "o professor não centraliza a capacidade e habilidades, sendo superado por novos meios de acesso imediato ao conhecimento" (SILVA, 2017, p. 45), é necessário estabelecer vínculos entre os recursos tecnológicos, a internet e o ensino escolar, "entendendo que a tecnologia sozinha não vai transformar automaticamente o ensino tradicional, nem os meios audiovisuais inimigos da educação" (SILVA, 2017, p. 45).

Silva (2017) conclui que as novas gerações interagem com as tecnologias digitais em diversos meios — por conta da mobilidade, da conectividade, dos jogos digitais e do entretenimento que proporcionam —, de maneira que a apropriação dessas tecnologias pelos docentes contribui para desenvolver a aprendizagem na era digital. Contudo, essas ferramentas não substituem o ensino de música formal ou o professor especialista.

Especificamente no contexto da pandemia de SARS-CoV-2 no Brasil, Barros (2020) aponta as medidas adotadas pelas instâncias educacionais reguladoras e a adoção do ensino remoto emergencial, modelo que "apresenta soluções temporárias de educação completamente remota e/ou híbrida pelas situações originalmente presenciais, com possível retorno ao formato inicial após o período agudo da crise" (BARROS, 2020, p. 294).

Para que o ensino de música em contexto remoto emergencial tenha efetividade, o autor menciona a necessidade de "mudança conceitual dos professores em relação às práticas musicais oriundas da cultura participativa digital" (BARROS, 2020, p. 297), com intuito de ampliar oportunidades de ensino-aprendizagem. Essas mudanças estão relacionadas à "falta de familiaridade ou mesmo ao preconceito com as práticas musicais próprias da cultura participativa digital" da parte dos professores (BARROS, 2020, p. 296).

A cultura participativa é aquela com

[...] poucas barreiras à expressão artística e ao engajamento cívico; ii) forte apoio para criar e compartilhar criações com outras pessoas; iii) algum tipo de orientação informal em que o que é conhecido pelos mais experientes é repassado aos iniciantes; iv) membros que acreditam na importância de suas contribuições; v) membros que sentem algum grau de conexão social entre si, importando-se com o que as outras pessoas pensam sobre o que criaram. (JENKINS *et al*., 2006, p. 5-6 *apud* BARROS, 2020, p. 295).

As tecnologias e mídias digitais, apesar de não serem necessárias à cultura participativa, são relevantes para "como as pessoas se relacionam, colaboram, criam e interagem com a música, além de atuarem como potencializadoras da participação dos indivíduos" (TOBIAS, 2013, p. 31 *apud* BARROS, 2020, p. 295). O autor supõe que esses problemas estão presentes na prática docente em função da estruturação da formação acadêmica, pois, "os cursos de formação inicial de professores de música no Brasil apresentam traços do *habitus* conservatorial em sua concepção curricular" (PEREIRA, 2014, p. 93 *apud* BARROS, 2020, p. 296), não há "valorização dos discursos, práticas e notações musicais gerados pelas TDIC<sup>4</sup> e cultura participativa digital" (BARROS, 2020, p. 297). Ademais, existe o aspecto geracional dos professores "imigrantes digitais", isto é, aqueles que "aprenderam a lidar com as tecnologias digitais ao longo de suas vidas adultas" (PRENSKY, 2001 *apud* BARROS, 2020, p. 297), em contraste com os estudantes "nativos digitais", pois, "já nasceram em meio às revoluções tecnológicas do século XXI" (PRENSKY, 2001 *apud* BARROS, 2020, p. 297).

O *Chrome Music Lab,* desenvolvido pela *Google* através da plataforma *Chrome Experiments,* é uma dessas variadas ferramentas digitais, acessada por navegador de internet, sem necessidade de vinculação e gratuitamente. Segundo a página oficial, a ferramenta se propõe a tornar "o aprendizado de música mais acessível por meio de experimentos divertidos e práticos<sup>5</sup>" (tradução nossa), e menciona o uso por docentes em sala de aula para "explorar a música e suas conexões com a ciência, matemática, arte e muito mais<sup>6</sup>" (tradução nossa).

Na página inicial do site do programa estão dispostos diversos *experimentos*, aplicações virtuais de conceitos musicais, como de criação de padrões rítmicos, osciladores e modulares, percepção visual de ondas sonoras, série harmônica, etc. Há também aplicações de criação de melodia e o experimento *Kandinsky,* em que é possível transformar desenhos produzidos pelo operador em som, atividade inspirada nas obras do artista plástico russo Wassily Kandinsky (1866-1944).

1

<sup>4</sup> Tecnologias Digitais da Informação e Comunicação.

<sup>5</sup> No original: Chrome Music Lab is a website that makes learning music more accessible through fun, hands-on experiments. <sup>6</sup> No original: Many teachers have been using Chrome Music Lab as a tool in their classrooms to explore music and its connections to science, math, art, and more.

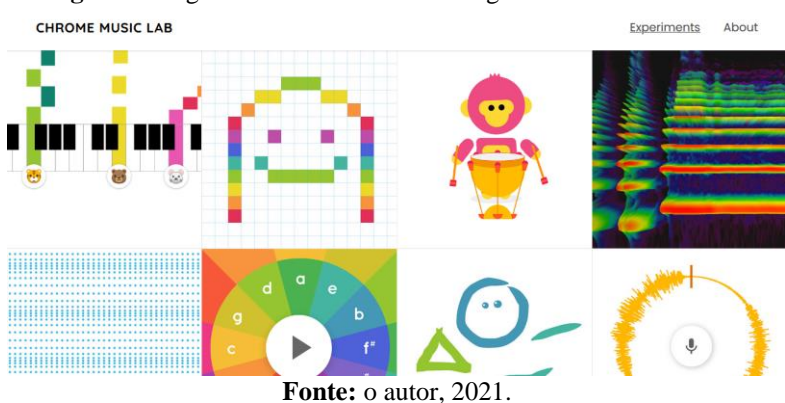

**Figura 1:** Página inicial da ferramenta digital *Chrome Music Lab*

Para aprofundamento da compreensão das aplicações disponíveis na plataforma, baseando-se nas informações explicativas do *site* e na interação do autor deste artigo*,* descrevem-se a seguir os quatorze experimentos apresentados no *Chrome Music Lab*.

O *Shared Piano*<sup>7</sup> permite compartilhar uma sala em tempo real através de um *link* para até dez participantes, que interagem com um piano digital, cuja resposta sonora é visualizada em um rolo de piano na parte superior da tela. Cada participante é identificado por um ícone de desenho de animal. É possível modificar o *sampler* para outros instrumentos. Pode-se usar o mouse, o teclado do computador ou um teclado MIDI. As composições podem ser salvas e compartilhadas através de *link* para atividades futuras.

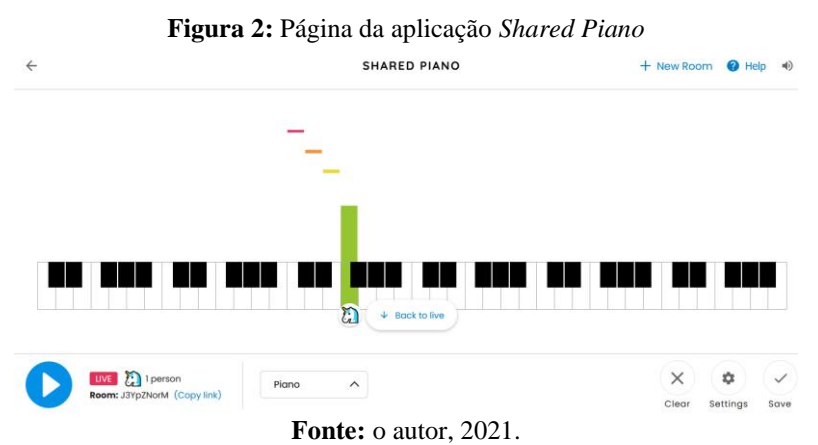

O *Song Maker<sup>8</sup>* apresenta uma grade para criação de música com dois instrumentos digitais. É possível inserir nos espaços da grade, na parte superior, notas musicais e, na parte inferior, padrões rítmicos com até dois sons. A resposta sonora é repetida em *loop*. Há a possibilidade de alterar *samplers* de cada instrumento, andamento e outras configurações

-

<sup>7</sup> Piano Compartilhado (tradução nossa).

<sup>8</sup> Criador de Canção (tradução nossa).

musicais. As interações ocorrem por meio do mouse, do teclado do computador e de microfone, e se pode salvá-las através de *link*, código HTML, arquivo MIDI e arquivo WAV.

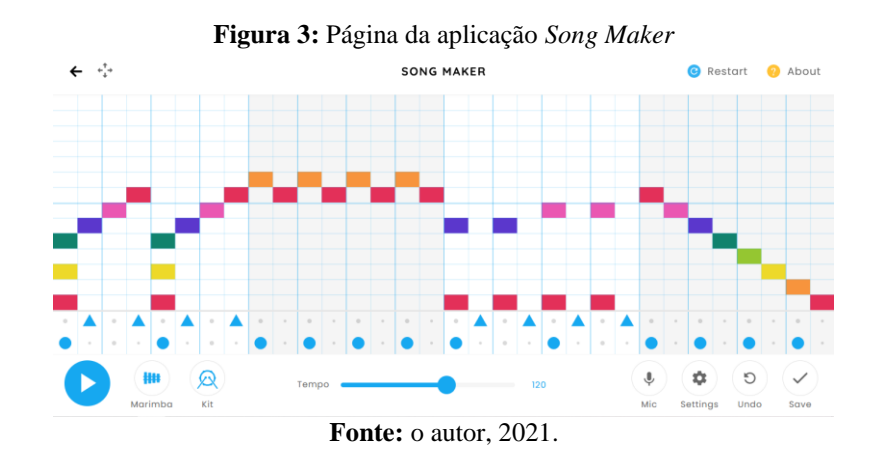

No *Rhythm*<sup>9</sup> , a parte inferior contém uma grade onde são inseridos até três símbolos que terão resposta sonora com três *samplers* de instrumento de percussão. Tanto instrumentos quanto a fórmula de compasso ou os batimentos podem ser alterados. Na parte superior há uma representação gráfica dos instrumentos, tocados por animais.

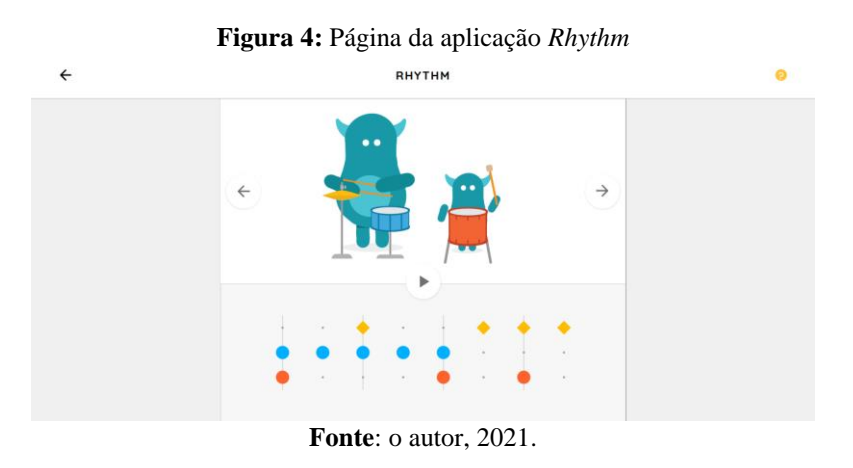

O *Spectrogram*<sup>10</sup> mostra, na parte superior, a representação gráfica da intensidade sonora, as faixas de frequência e o tempo de diversos sons, que podem ser alterados na parte inferior da tela e interagindo com *mouse* ou microfone.

<sup>9</sup> Ritmo (tradução nossa).

-

<sup>10</sup> Espectrograma (tradução nossa).

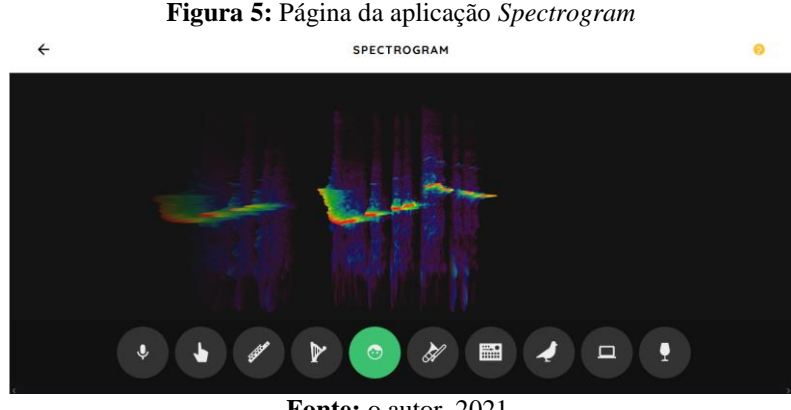

**Fonte:** o autor, 2021.

O *Sound Waves*<sup>11</sup> exibe, na parte superior, pontos que representam moléculas de ar e, na inferior, um piano digital. Interagindo com o piano através do *mouse*, os pontos se movimentam, representando a movimentação das moléculas de ar em um acontecimento sonoro. É possível visualizar a onda sonora resultante.

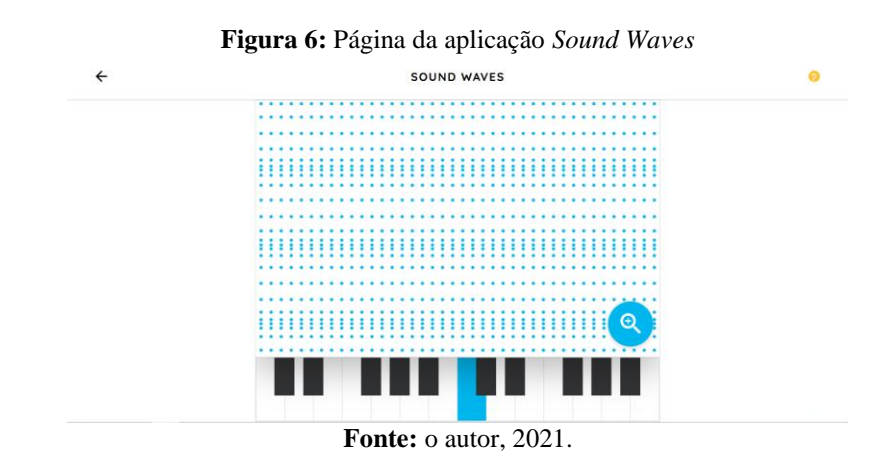

No *Arpeggios*<sup>12</sup> , a parte inferior expõe o ciclo de quintas e a representação em cifra dos acordes maiores e menores; a parte superior exibe a representação gráfica, em um rolo de piano, de um modelo de arpejo. Com o *mouse* é possível alterar, além do *sampler* do instrumento e o andamento, o acorde e o modelo de arpejo.

**Figura 7:** Página da aplicação *Arpeggios*

<sup>-</sup><sup>11</sup> Ondas Sonoras (tradução nossa).

<sup>12</sup> Arpejos (tradução nossa).

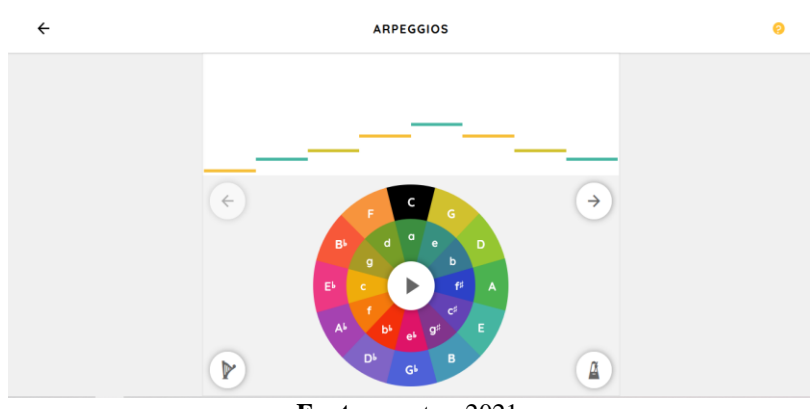

**Fonte:** o autor, 2021.

Inspirado nas obras *Composição*, do artista plástico Wassily Kandinsky (1866-1944), o *Kandinsky* permite gerar desenhos que resultarão em uma resposta sonora. É possível, através de um sistema de cores, alterar o *sampler* da resposta.

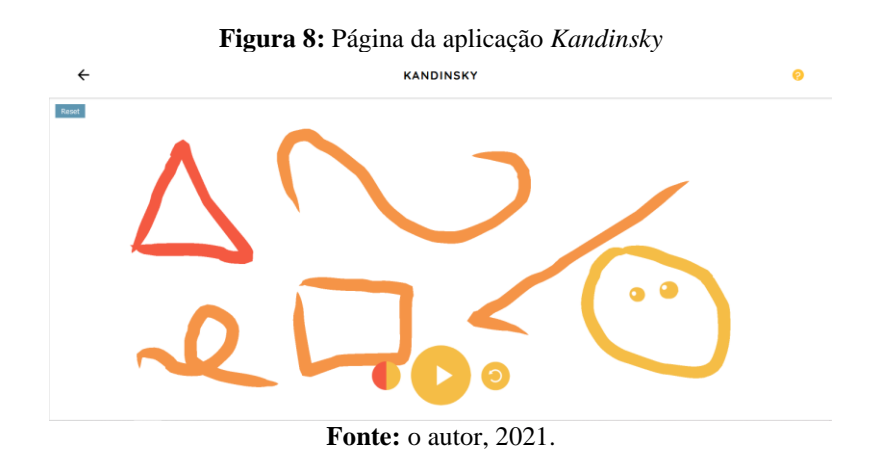

Com um microfone, o *Voice Spinner*<sup>13</sup> possibilita gravar uma faixa de áudio e alterar sua direção e velocidade de reprodução, modificando a altura da gravação.

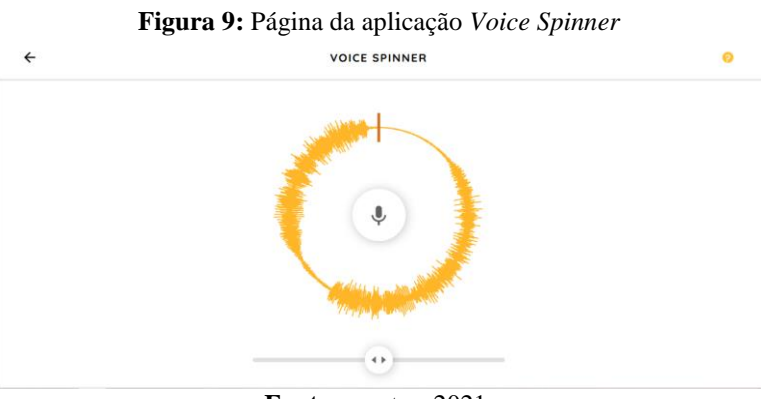

**Fonte:** o autor, 2021.

1

<sup>13</sup> Roleta Sonora (tradução nossa).

O *Harmonics*<sup>14</sup> demonstra, através de uma representação gráfica, uma série harmônica do som fundamental até o quinto harmônico. É possível ouvir cada um dos sons da série passando o *mouse* sobre cada representação.

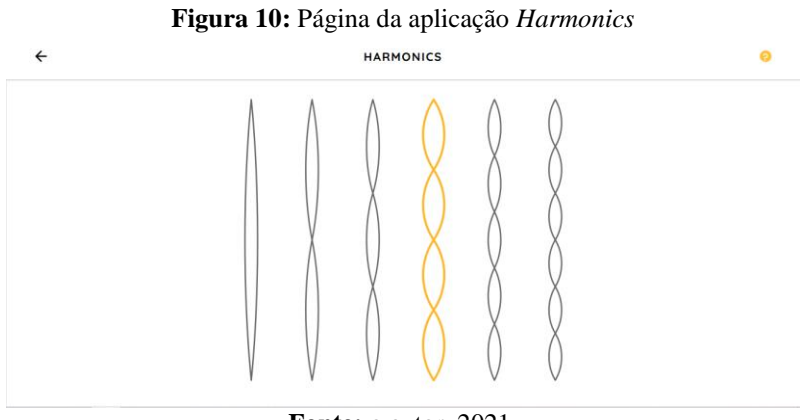

**Fonte:** o autor, 2021.

*O Piano Roll*<sup>15</sup> apresente um rolo de piano com cinco possibilidades de banda sonora. É possível alterar o *sampler* e criar sons com o microfone para serem reproduzidos nas cinco músicas.

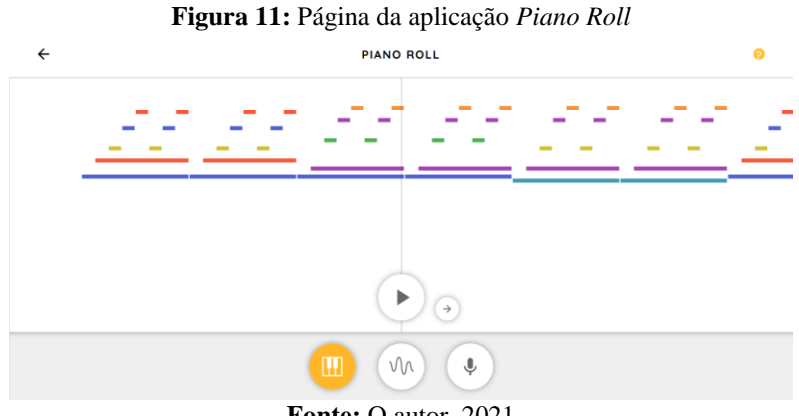

**Fonte:** O autor, 2021

No *Oscillators*<sup>16</sup> é possível visualizar quatro formas de onda sonora e alterar o tipo e a frequência de onda com o *mouse*.

**Figura 12:** Página da aplicação *Oscillators*

<sup>1</sup> <sup>14</sup> Harmônicos (tradução nossa).

<sup>15</sup> Rolo de Piano (tradução nossa).

<sup>16</sup> Osciladores (tradução nossa).

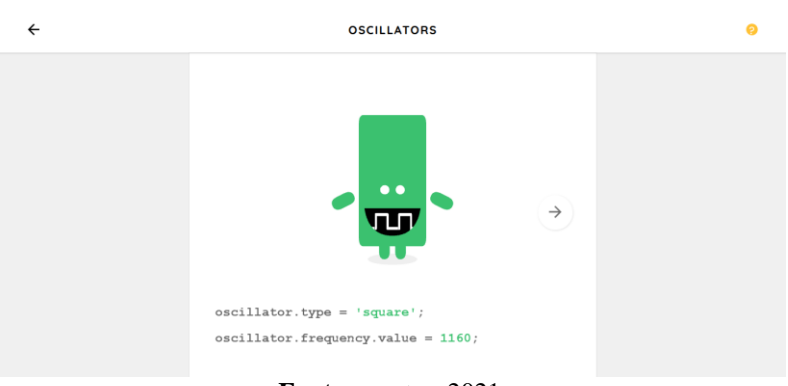

**Fonte:** o autor, 2021.

O *Strings<sup>17</sup>* permite ouvir como se comportam os instrumentos de corda, o comprimento da corda e sua relação com a série harmônica.

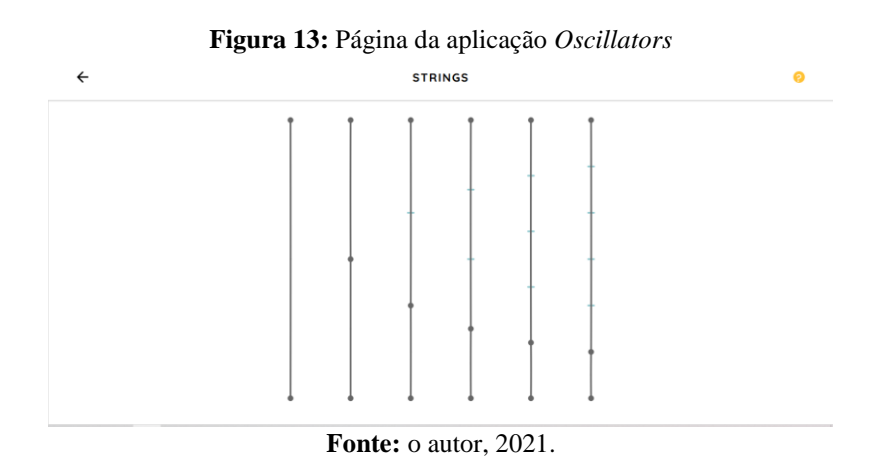

O *Melody Maker<sup>18</sup>* , semelhantemente ao *Song Maker*, permite criar, através de uma grade*,* melodias reproduzidas em *loop*. É possível alterar o andamento e criar variedade harmônica utilizando a opção "espelhamento".

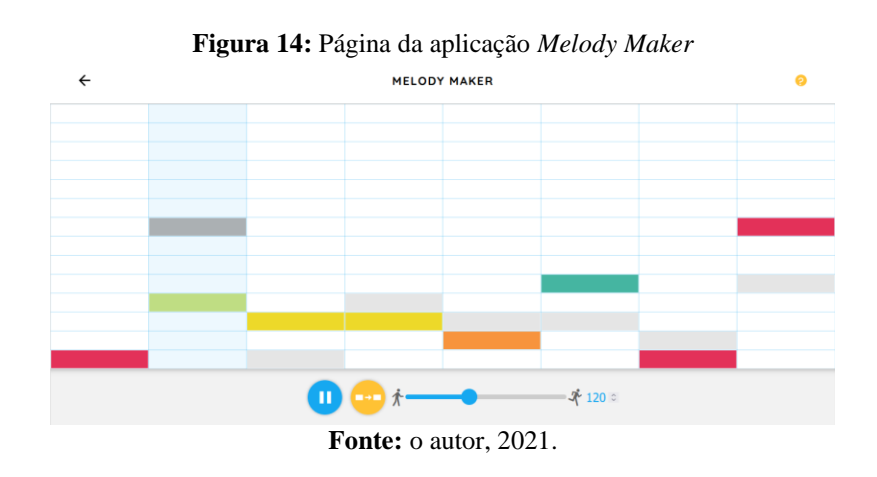

-<sup>17</sup> Cordas (tradução nossa).

<sup>18</sup> Criador de Melodia (tradução nossa).

Através do *Chords*<sup>19</sup>, observam-se as tríades maiores e menores. Na parte inferior é possível alterar o modo do acorde, entre maior e menor, e, na parte superior, seleciona-se uma tecla do piano digital, que soará, acompanhada da representação do acorde em estado fundamental.

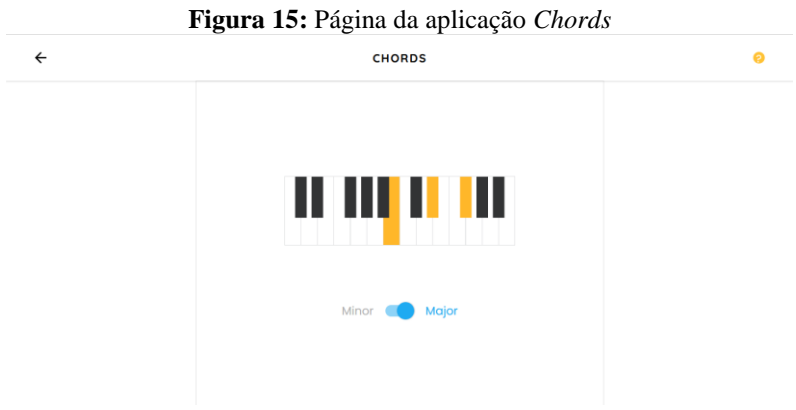

**Fonte:** o autor, 2021.

No artigo *Ambientes virtuais de aprendizagem (AVA) e educação musical: possibilidades para o desenvolvimento de competências e habilidades da base nacional comum curricular* (SANTOS, 2020), o autor relata duas experiências articuladas com o uso de Ambientes de Aprendizagem Virtual (AVAs) para desenvolvimento de competências e habilidades do componente curricular "Arte", conforme a BNCC, no âmbito da Educação Musical para alunos do ensino fundamental (SANTOS, 2020).

Essas experiências foram realizadas em duas escolas da rede particular de ensino das cidades de Campinas e Vinhedo (ambas no estado de São Paulo). Entre as metodologias utilizadas estão a *Flipped Classroom* (Sala de Aula Invertida) e a EaD (Educação a Distância), por meio do AVA *Google Classroom*, esta última em função do contexto pandêmico (SANTOS, 2020).

A experiência EaD com os anos iniciais do ensino fundamental pautada pelas habilidades da BNCC EF15AR26 deve "Explorar diferentes tecnologias e recursos digitais (multimeios, animações, jogos eletrônicos, gravações em áudio e vídeo, fotografia, software etc.) nos processos de criação artística" (BRASIL, 2017, p. 203 *apud* SANTOS, 2020, p. 4). O autor explicita a aplicabilidade do *Chrome Music Lab* pelos alunos do 5º ano do ensino fundamental.

Por meio do uso e da análise do *Song Maker*, os estudantes deveriam "compor um arranjo para a peça instrumental 'Terra e fogo' (melodia adaptada de *Yonder sits a fair yound* 

1

<sup>19</sup> Acordes (tradução nossa).

*damse*l de Carl Orff e Gunild Keetman) e criar uma coreografia para a mesma." (SANTOS, 2020, p. 5). O autor informa que "seguindo as devidas instruções, os alunos conseguiram analisar as necessidades de alteração de aspectos formais e musicais e modificá-los por meio dos recursos técnicos da plataforma" (SANTOS, 2020, p. 5).

Santos conclui que "as ações pedagógicas demonstraram ser satisfatórias na aquisição de elementos da linguagem musical" (SANTOS, 2020, p. 7), bem como que o uso dessas tecnologias oportuniza o desenvolvimento de habilidades artísticas e de competência digital (SANTOS, 2020).

Em sua dissertação, Sarmento (2019) descreve parceria com o Serviço Educativo da Orquestra de Jazz de Matosinhos, em sessões e *workshops* musicais com alunos do ensino básico e do secundário. Tais atividades potencializaram "o contato com as disciplinas das STEM, acrónimo inglês para ciência (science), tecnologia (technology), engenharia (engineering) e matemática (mathematics), com particular enfoque na área das ciências da computação." (SARMENTO, 2019, p. 1). O objetivo da pesquisa foi "o desenvolvimento de abordagens e estratégias que permitam o estabelecimento de pontos de contato entre a música e as ciências da computação, recorrendo a ferramentas de cariz digital ou não, assentes em atividades individuais ou de grupo" (SARMENTO, 2019, p. 3). O autor conclui que as referidas práticas foram implementadas com sucesso e os próprios participantes consideraram o resultado satisfatório (SARMENTO, 2019).

Da parceria com o Serviço Educativo da Orquestra de Jazz de Matosinhos surgiu o Laboratório de Experimentação Musical, onde ocorreram os *workshops* dos quais participaram turmas do 9º e do 12º anos da Escola Secundária João Gonçalvez Zarco, em 12 e 13 encontros, respectivamente, de uma hora e meia cada (SARMENTO, 2019).

Sarmento menciona que o *Chrome Music Lab* foi usado como complemento em sua pesquisa, pois, é "mais focado no componente da teoria da música, à revisão e audição (e, também, à visualização), estimulando o processo criativo musical" (SARMENTO, 2019, p. 15). Entre as aplicações disponíveis na ferramenta, utilizaram-se, com intuito de revisar conceitos musicais, os seguintes experimentos: *Song Maker, Melody Maker, Piano Roll, Sound Waves, Spectrogram, Harmonics, String e Kandinsky* (SARMENTO, 2019). Sarmento descreve estas sessões da seguinte maneira:

> Nesta sessão foram debatidos os conceitos de timbre, ritmo e melodia. No caso do primeiro, e recorrendo à ferramenta Chrome Music Lab, foi utilizada a aplicação Spectrogram, para demonstrar diferentes espetros (sic) de frequência para diferentes instrumentos. Relativamente ao ritmo, a aplicação Rhythm foi utilizada estabelecendo pontes com o funcionamento da função makeBeat() do EarSketch. Finalmente,

abordando a temática da melodia, as aplicações Song Maker e Melody Maker serviram como apoio para explicar o conceito de sequenciador, interligando com o tópico de ciclo, abordado em sessões anteriores. Por último, recorrendo à aplicação Kandinsky, os participantes foram convidados a interarigem (sic) em conjunto, criando "desenhos musicais" e compondo todos em simultâneo. Para esta atividade foram sugeridas algumas regras e condições (como por exemplo a ordem de "desenho" e o tipo de "desenho"), no sentido de gerar uma sequência de reprodução de eventos. (SARMENTO, 2019, p. 74).

Apesar do *Chrome Music Lab* ser apenas uma fração do extensivo trabalho de Sarmento, expõe-se ao fim da dissertação que "a criação de estratégias e abordagens que potenciassem (sic) a explanação de conceitos das ciências da computação através da atividade musical" foram "implementadas com sucesso […], conducentes a um resultado que os próprios participantes consideraram satisfatório" (SARMENTO, 2019, p. 48), mas que "o sucesso, ou insucesso, de um projeto deste tipo, depende não apenas das abordagens e ferramentas usadas, ou dos tópicos e conceitos a cobrir, mas também, e com grande ênfase, do contexto em que estas foram aplicadas [...] e as relações entre formador e participantes" (SARMENTO, 2019, p. 42).

Dos variados recursos disponíveis, digitais ou não, há no *Chrome Music Lab* a potencialidade necessária para desenvolvimento dos assuntos relacionados à teoria musical e ao componente criativo na educação básica, como apresentado pelos autores revisados. Contudo, tal potencial depende de mudanças conceituais da parte dos docentes e de contexto adequado.

Além disso, é preciso reafirmar a compreensão de que o *Chrome Music Lab* atua no contexto de educação básica como ferramenta de apoio, pois, além de ter limitações características do modelo de aplicativo, não substitui a prática pedagógica.

### **4 Considerações finais**

A pandemia de SARS-CoV-2 ainda está em curso, mas, com a aparente segurança gerada pelo avanço da vacinação, retornam as atividades sociais, tais como as escolares. Para tanto, as habilidades desenvolvidas durante o período de isolamento social podem ser apropriadas e adequadas para o ensino presencial.

Este artigo teve como objetivo principal verificar como ocorre o uso da ferramenta digital *Chrome Music Lab* para o ensino de música na educação básica, bem como agrupar as diferentes possibilidades apresentadas pela ferramenta e quais necessidades é capaz de suprir. Através dos trabalhos analisados, os resultados da pesquisa foram satisfatórios.

Os docentes, ao utilizar os aparatos das TICs para atingir objetivos pedagógicos necessitam dominar essas ferramentas e disporem de ambiente adequado para aplica-las.

Sendo assim, o *Chrome Music Lab*, como demonstrado pelos trabalhos analisados, auxilia na assimilação dos conceitos musicais, além de dispor de aplicações para experimentação musical e desenvolvimento criativo.

Neste contexto é válido docentes se apropriarem da gama de ferramentas digitais disponíveis, especificamente do *Chrome Music Lab*, pois, oferece possibilidades ao educador para extrapolar as barreiras de uma educação musical tradicional, conectando-se com os métodos ativos e com as vivências tecnológicas, digitais e musicais de seus educandos.

O presente trabalho não pretende encerrar as pesquisas e debates sobre o tema, mas incentivar pesquisadores da educação musical, da educação básica, da tecnologia, etc., a aprofundar a temática, pois, percebe-se a necessidade de novas abordagens do uso da ferramenta. Desta forma, docentes poderão desenvolver uma prática pedagógica conectada com a contemporaneidade.

## **Referências**

BARROS, Matheus Henrique da Fonsêca. Educação musical, tecnologias e pandemia: reflexões e sugestões para o ensino remoto emergencial de música. **OuvirOUver**, Uberlância, v. 16, n. 1, p. 292-304, 24 jul. 2020.

BRASIL. **Base Nacional Comum Curricular**. Brasília: MEC, 2017. Disponível em: http://basenacionalcomum.mec.gov.br/abase/#fundamental/arte. Acesso em: 16 fev. 2022.

GERHARDT, Tatiana Engel; SILVEIRA, Denise Tolfo (orgs.). **Métodos de Pesquisa**. 1. ed. Porto Alegre: Editora da UFRGS, 2009.

MANUAL DE ESTÁGIO supervisionado híbrido 2021: área de linguagens cultural e corporal — Iniciação Científica. Curitiba: UNINTER, 2021.

MENDES, Alexandre. TIC – Muita gente está comentando, mas você sabe o que é? **Portal iMaster**. [*S.l.*], 27 mar. 2008. Disponível em: https://imasters.com.br/devsecops/tic-muitagente-esta-comentando-mas-voce-sabe-o-que-e. Acesso em: 16 fev. 2022.

SANTOS, Cassiano Lima da Silveira. Ambientes virtuais de aprendizagem e educação musical: possibilidades para o desenvolvimento de competências e habilidades da base nacional comum curricular. *In:* CONGRESSO INTERNACIONAL DE EDUCAÇÃO E TECNOLOGIAS | ENCONTRO DE PESQUISADORES EM EDUCAÇÃO A DISTÂNCIA, São Carlos, 2020. **Anais...** São Carlos: UFSCar, 24-28 ago. 2020. Disponível em: https://cietenped.ufscar.br/submissao/index.php/2020/article/view/1228. Acesso em: 16 fev. 2022.

SARMENTO, Pedro Pereira. **A atividade musical como ponte para o contacto com as ciências da computação**. 2019. Dissertação (Mestrado em Multimédia) — Faculdade de Engenharia, Belas, Ciências, Economia e Letras, Universidade do Porto, Porto, 2019.

SILVA, Gislene Victoria. **Tecnologias midiáticas como estratégia de apoio ao ensino de música na educação básica**. 2017. Dissertação (Mestrado em Mídia e Tecnologia) — Faculdade de Artes, Arquitetura e Comunicação, Universidade Estadual Paulista Júlio de Mesquita Filho, Bauru, 2017.